# **Google Drive**

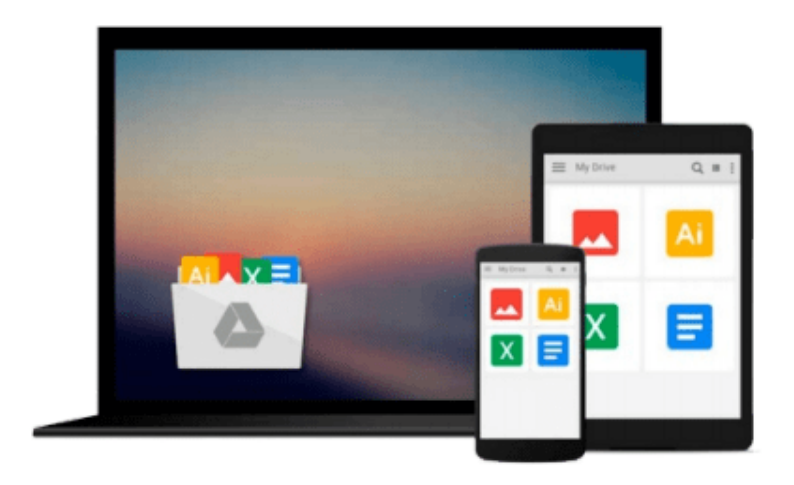

 $\equiv$ 

# **Mastering PyCharm**

*Quazi Nafiul Islam*

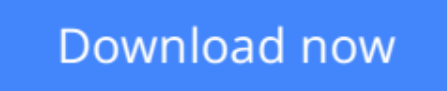

[Click here](http://toolbook.site/go/read.php?id=1783551313) if your download doesn"t start automatically

# **Mastering PyCharm**

Quazi Nafiul Islam

#### **Mastering PyCharm** Quazi Nafiul Islam

#### **Use PyCharm with fluid efficiency to write idiomatic python code**

### **About This Book**

- Understand how PyCharm works and how you can leverage its strength to develop applications quickly
- Master PyCharm's editor to get a fast workflow
- Full of examples and illustrations that focus on the practical aspects of using PyCharm

### **Who This Book Is For**

If you know PyCharm but want to understand it better and leverage its more powerful but less obvious tool set, this is the book for you. Serving as a launch pad for those who want to master PyCharm and completely harness its best features, it would be helpful if you were familiar with some of Python's most prominent tools such as virtualenv and Python's popular docstring formats such as reStructuredText and EpyType.

### **What You Will Learn**

- Understand the internal workings of the IntelliJ Platform
- Leverage PyCharm's powerful search tools, and learn which ones are the best for you and your workflow
- Customize PyCharm's enhanced Python interpreter and its inbuilt terminal
- Develop web applications quickly and easily with different frameworks such as Flask and Django
- Understand how code completion works in PyCharm for Python and JavaScript
- Make calls to external tools, and use PyCharm macros to your advantage

### **In Detail**

PyCharm is addictive, with powerful and configurable code completion, superb editing tools, top-notch support, diverse plugins, and a vibrant ecosystem to boot. Learning how PyCharm works and maximising the synergy of its powerful tools will help you to rapidly develop applications.

From leveraging the power of the editor to understanding PyCharm's internals, this book will give you a comprehensive view of PyCharm and allow you to make your own choices about which workflow and tools are best for you.

You will start by getting comfortable with PyCharm and making it look exactly like you want. You can customize the tools and taskbars to suit individual developers' coding styles. You also learn how to assign keyboard shortcuts. You will master debugging by inserting breakpoints, collecting runtime data, and debugging from the console. You will understand how PyCharm works underneath and how plugins such as Codemap, Vim, Bitbucket, Assets compressor, markdown, bash file, shortcut translator, and .gitignore leverage the power of the IntelliJ platform.

You will become comfortable using the VCS interface in PyCharm and see the benefits of using it for some

simple tasks as well as some more complex tasks such as partial commits using changelists.

You will take an in-depth look at the various tools in PyCharm, improving your workflow drastically. Finally, you will deploy powerful PyCharm tools for Django, Flask, GAE, and Pyramid Development, becoming well acquainted with PyCharm's toolset for web development with popular platforms.

Packed with insider tricks, this book will help you boost productivity with PyCharm.

### **Style and approach**

An easy-to-follow guide with plenty of examples and screenshots. Each topic starts off with the goal of enhancing or changing a part of PyCharm to make it suit your needs.

**L** [Download](http://toolbook.site/go/read.php?id=1783551313) [Mastering PyCharm ...pdf](http://toolbook.site/go/read.php?id=1783551313)

**[Read Online](http://toolbook.site/go/read.php?id=1783551313)** [Mastering PyCharm ...pdf](http://toolbook.site/go/read.php?id=1783551313)

#### **From reader reviews:**

#### **Christine McClellan:**

This Mastering PyCharm book is just not ordinary book, you have after that it the world is in your hands. The benefit you receive by reading this book is actually information inside this book incredible fresh, you will get details which is getting deeper an individual read a lot of information you will get. This specific Mastering PyCharm without we know teach the one who studying it become critical in considering and analyzing. Don't be worry Mastering PyCharm can bring once you are and not make your bag space or bookshelves' turn into full because you can have it within your lovely laptop even cellphone. This Mastering PyCharm having excellent arrangement in word and layout, so you will not truly feel uninterested in reading.

#### **Lula Estes:**

It is possible to spend your free time to learn this book this guide. This Mastering PyCharm is simple to bring you can read it in the area, in the beach, train in addition to soon. If you did not include much space to bring the printed book, you can buy often the e-book. It is make you quicker to read it. You can save the particular book in your smart phone. Thus there are a lot of benefits that you will get when one buys this book.

#### **Michael Clark:**

Is it you who having spare time then spend it whole day through watching television programs or just lying on the bed? Do you need something totally new? This Mastering PyCharm can be the solution, oh how comes? The new book you know. You are so out of date, spending your free time by reading in this fresh era is common not a nerd activity. So what these books have than the others?

#### **Ronald Peyton:**

You can find this Mastering PyCharm by visit the bookstore or Mall. Merely viewing or reviewing it could to be your solve trouble if you get difficulties for ones knowledge. Kinds of this e-book are various. Not only by written or printed but can you enjoy this book simply by e-book. In the modern era like now, you just looking from your mobile phone and searching what your problem. Right now, choose your current ways to get more information about your e-book. It is most important to arrange yourself to make your knowledge are still revise. Let's try to choose correct ways for you.

## **Download and Read Online Mastering PyCharm Quazi Nafiul Islam #A09TYDLGQVS**

### **Read Mastering PyCharm by Quazi Nafiul Islam for online ebook**

Mastering PyCharm by Quazi Nafiul Islam Free PDF d0wnl0ad, audio books, books to read, good books to read, cheap books, good books, online books, books online, book reviews epub, read books online, books to read online, online library, greatbooks to read, PDF best books to read, top books to read Mastering PyCharm by Quazi Nafiul Islam books to read online.

#### **Online Mastering PyCharm by Quazi Nafiul Islam ebook PDF download**

#### **Mastering PyCharm by Quazi Nafiul Islam Doc**

**Mastering PyCharm by Quazi Nafiul Islam Mobipocket**

**Mastering PyCharm by Quazi Nafiul Islam EPub**